### Solving partial differential equations (PDEs)

Hans Fangohr

Engineering and the Environment University of Southampton United Kingdom fangohr@soton.ac.uk

May 3, 2012

<span id="page-0-0"></span>1 / 47

 $\Omega$ 

イロト イ押 トイヨ トイヨ トー

### Outline I

- **[Introduction: what are PDEs?](#page-3-0)**
- [Computing derivatives using finite differences](#page-6-0)
- [Diffusion equation](#page-25-0)
- [Recipe to solve 1d diffusion equation](#page-33-0)
- [Boundary conditions, numerics, performance](#page-38-0)
- [Finite elements](#page-42-0)

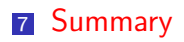

 $\blacksquare$  tries to compress several years of material into 45 minutes has lecture notes and code available for download at  $\mathcal{L}_{\mathcal{A}}$ http://www.soton.ac.uk/∼[fangohr/teaching/comp6024](http://www.soton.ac.uk/~fangohr/teaching/comp6024)

### What are partial differential equations (PDEs)

■ Ordinary Differential Equations (ODEs)

 $\blacksquare$  one independent variable, for example t in

$$
\frac{\mathrm{d}^2x}{\mathrm{d}t^2} = -\frac{k}{m}x
$$

**n** often the indepent variable t is the time

- solution is function  $x(t)$
- $\blacksquare$  important for dynamical systems, population growth, control, moving particles
- **Partial Differential Equations (ODEs)** 
	- **n** multiple independent variables, for example t, x and y in

$$
\frac{\partial u}{\partial t} = D \left( \frac{\partial^2 u}{\partial x^2} + \frac{\partial^2 u}{\partial y^2} \right)
$$

- solution is function  $u(t, x, y)$
- $\blacksquare$  important for fluid dynamics, chemistry, electromagnetism, . . . , generally problems with spatial resolution K ロンス 御 > ス 할 > ス 할 > ( ) 할 >
- <span id="page-3-0"></span>4 / 47

#### 2d Diffusion equation

$$
\frac{\partial u}{\partial t} = D \left( \frac{\partial^2 u}{\partial x^2} + \frac{\partial^2 u}{\partial y^2} \right)
$$

 $u(t,x,y)$  is the concentration  $\left[\mathsf{mol}/\mathsf{m}^3\right]$ 

- $\blacksquare$  t is the time [s]
- $x$  is the x-coordinate [m]
- $y$  is the y-coordinate [m]
- $\blacksquare$  D is the diffusion coefficient  $\lfloor m^2/s \rfloor$

Also known as Fick's second law. The heat equation has the same structure (and  $u$  represents the temperature). Example:

<http://www.youtube.com/watch?v=WC6Kj5ySWkQ>

#### Examples of PDEs

#### ■ [Cahn Hilliard Equation](http://en.wikipedia.org/wiki/Cahn–Hilliard_equation) (phase separation)

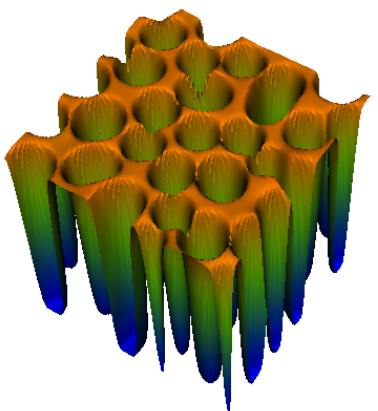

- Fluid dynamics (including ocean and atmospheric models, plasma physics, gas turbine and aircraft modelling)
- Structural mechanics and vibrations, superconductivity, micromagnetics, . . . K ロ X K @ X K 할 X K 할 X ( 할

<span id="page-5-0"></span>6 / 47

# Computing derivatives using finite differences

<span id="page-6-0"></span>7 / 47

#### )verview

#### **Motivation:**

- We need derivatives of functions for example for optimisation and root finding algorithms
- Not always is the function analytically known (but we are usually able to compute the function numerically)
- <span id="page-7-0"></span>■ The material presented here forms the basis of the finite-difference technique that is commonly used to solve ordinary and partial differential equations.
- The following slides show
	- $\blacksquare$  the forward difference technique
	- $\blacksquare$  the backward difference technique and the
	- central difference technique to approximate the derivative of a function.
	- We also derive the accuracy of each of these methods.

#### The 1st derivative

**•** (Possible) Definition of the derivative (or "differential operator"  $\frac{\mathrm{d}}{\mathrm{d}x}$ )

$$
f'(x) \equiv \frac{\mathrm{d}f}{\mathrm{d}x}(x) = \lim_{h \to 0} \frac{f(x+h) - f(x)}{h}
$$

■ Use *difference* operator to approximate differential operator

$$
f'(x) = \frac{df}{dx}(x) = \lim_{h \to 0} \frac{f(x+h) - f(x)}{h} \approx \frac{f(x+h) - f(x)}{h}
$$

- $\Rightarrow$  can now compute *an approximation* of  $f'(x)$  simply by evaluating  $f$  (twice).
- **This is called the forward difference because we use**  $f(x)$ and  $f(x+h)$ .
- <span id="page-8-0"></span>Important questions: How accurate i[s t](#page-7-0)[hi](#page-9-0)[s](#page-7-0) [a](#page-8-0)[p](#page-9-0)[pr](#page-5-0)[o](#page-6-0)[x](#page-24-0)[i](#page-25-0)[m](#page-5-0)[at](#page-24-0)[i](#page-25-0)[on](#page-0-0)[?](#page-46-0)

#### Accuracy of the forward difference

**Formal derivation using the Taylor series of f around** x

$$
f(x+h) = \sum_{n=0}^{\infty} h^n \frac{f^{(n)}(x)}{n!}
$$
  
=  $f(x) + hf'(x) + h^2 \frac{f''(x)}{2!} + h^3 \frac{f'''(x)}{3!} + ...$ 

Rearranging for  $f'(x)$ 

$$
hf'(x) = f(x+h) - f(x) - h^2 \frac{f''(x)}{2!} - h^3 \frac{f'''(x)}{3!} - \dots
$$

<span id="page-9-0"></span>
$$
f'(x) = \frac{1}{h} \left( f(x+h) - f(x) - h^2 \frac{f''(x)}{2!} - h^3 \frac{f'''(x)}{3!} - \dots \right)
$$
  
= 
$$
\frac{f(x+h) - f(x)}{h} - \frac{h^2 \frac{f''(x)}{2!} - h^3 \frac{f'''(x)}{3!}}{h} - \dots
$$
  
= 
$$
\frac{f(x+h) - f(x)}{h} - h \frac{f''(x)}{2!} - h^2 \frac{f'''(x)}{3!} - \dots
$$

#### Accuracy of the forward difference (2)

$$
f'(x) = \frac{f(x+h) - f(x)}{h} - \underbrace{h \frac{f''(x)}{2!} - h^2 \frac{f'''(x)}{3!} - \dots}_{E_{\text{forw}}(h)}
$$
  

$$
f'(x) = \frac{f(x+h) - f(x)}{h} + E_{\text{forw}}(h)
$$

**Therefore, the error term**  $E_{\text{forw}}(h)$  is

$$
E_{\text{forw}}(h) = -h \frac{f''(x)}{2!} - h^2 \frac{f'''(x)}{3!} - \dots
$$

■ Can also be expressed as

$$
f'(x) = \frac{f(x+h) - f(x)}{h} + \mathcal{O}(h)
$$

<span id="page-10-0"></span>11 / 47

#### The 1st derivative using the backward difference

**Another definition of the derivative (or "differential** operator"  $\frac{\mathrm{d}}{\mathrm{d}x}$ )

$$
\frac{\mathrm{d}f}{\mathrm{d}x}(x) = \lim_{h \to 0} \frac{f(x) - f(x - h)}{h}
$$

Use difference operator to approximate differential operator

$$
\frac{df}{dx}(x) = \lim_{h \to 0} \frac{f(x) - f(x - h)}{h} \approx \frac{f(x) - f(x - h)}{h}
$$

- $\blacksquare$  This is called the *backward difference* because we use  $f(x)$  and  $f(x-h)$ .
- $\blacksquare$  How accurate is the backward difference?

#### Accuracy of the backward difference

Formal derivation using the Taylor Series of  $f$  around  $x$ 

$$
f(x-h) = f(x) - hf'(x) + h^2 \frac{f''(x)}{2!} - h^3 \frac{f'''(x)}{3!} + \dots
$$

Rearranging for  $f'(x)$ 

$$
hf'(x) = f(x) - f(x-h) + h^2 \frac{f''(x)}{2!} - h^3 \frac{f'''(x)}{3!} - \dots
$$

$$
f'(x) = \frac{1}{h} \left( f(x) - f(x - h) + h^2 \frac{f''(x)}{2!} - h^3 \frac{f'''(x)}{3!} - \dots \right)
$$
  
= 
$$
\frac{f(x) - f(x - h)}{h} + \frac{h^2 \frac{f''(x)}{2!} - h^3 \frac{f'''(x)}{3!}}{h} - \dots
$$
  
= 
$$
\frac{f(x) - f(x - h)}{h} + h \frac{f''(x)}{2!} - h^2 \frac{f'''(x)}{3!} - \dots
$$

 $a \alpha$ 

#### Accuracy of the backward difference (2)

$$
f'(x) = \frac{f(x) - f(x-h)}{h} + \underbrace{h \frac{f''(x)}{2!} - h^2 \frac{f'''(x)}{3!} - \dots}_{E_{\text{back}}(h)}
$$

$$
f'(x) = \frac{f(x) - f(x-h)}{h} + E_{\text{back}}(h) \tag{1}
$$

**Therefore, the error term**  $E_{\text{back}}(h)$  is

$$
E_{\text{back}}(h) = h \frac{f''(x)}{2!} - h^2 \frac{f'''(x)}{3!} - \dots
$$

■ Can also be expressed as

$$
f'(x) = \frac{f(x) - f(x - h)}{h} + \mathcal{O}(h)
$$

14 / 47

### Combining backward and forward differences (1)

The approximations are **■** forward:

<span id="page-14-0"></span>
$$
f'(x) = \frac{f(x+h) - f(x)}{h} + E_{\text{forw}}(h)
$$
 (2)

backward

$$
f'(x) = \frac{f(x) - f(x - h)}{h} + E_{\text{back}}(h)
$$
 (3)

$$
E_{\text{forward}}(h) = -h \frac{f''(x)}{2!} - h^2 \frac{f'''(x)}{3!} - h^3 \frac{f''''(x)}{4!} - h^4 \frac{f''''(x)}{5!} - \dots
$$
  

$$
E_{\text{back}}(h) = h \frac{f''(x)}{2!} - h^2 \frac{f'''(x)}{3!} + h^3 \frac{f''''(x)}{4!} - h^4 \frac{f''''(x)}{5!} + \dots
$$

 $\Rightarrow$  Add equations [\(2\)](#page-14-0) and [\(3\)](#page-14-1) together, then the error cancels partly! K ロ ▶ K @ ▶ K 할 > K 할 > → 할 → ⊙ Q ⊙

<span id="page-14-2"></span><span id="page-14-1"></span>15 / 47

### Combining backward and forward differences (2)

Add these lines together

$$
f'(x) = \frac{f(x+h) - f(x)}{h} + E_{\text{forw}}(h)
$$

$$
f'(x) = \frac{f(x) - f(x-h)}{h} + E_{\text{back}}(h)
$$

$$
2f'(x) = \frac{f(x+h) - f(x-h)}{h} + E_{\text{forw}}(h) + E_{\text{back}}(h)
$$

Adding the error terms:

$$
E_{\text{forward}}(h) + E_{\text{back}}(h) = -2h^2 \frac{f'''(x)}{3!} - 2h^4 \frac{f''''(x)}{5!} - \dots
$$

The combined (central) difference operator is

$$
f'(x) = \frac{f(x+h) - f(x-h)}{2h} + E_{\text{cent}}(h)
$$

with

<span id="page-15-0"></span>
$$
E_{\rm cent}(h)=-h^2\frac{f'''(x)}{3!}-h^4\frac{f''''(x)}{5!}\underbrace{\qquad \qquad }_{\neg \Box \cdots \neg \Box \cdots \equiv \qquad \qquad }_{\neg \Box \Diamond \vartriangle \qquad \qquad }_{\Box \Box \Diamond /47}
$$

#### Central difference

- Can be derived (as on previous slides) by adding forward and backward difference
- Can also be interpreted geometrically by defining the differential operator as

$$
\frac{\mathrm{d}f}{\mathrm{d}x}(x) = \lim_{h \to 0} \frac{f(x+h) - f(x-h)}{2h}
$$

and taking the finite difference form

$$
\frac{\mathrm{d}f}{\mathrm{d}x}(x) \approx \frac{f(x+h) - f(x-h)}{2h}
$$

Error of the central difference is only  $\mathcal{O}(h^2)$ , *i.e.* better than forward or backward difference

It is generally the case that symmetric differences are more accurate than asymmetri[c e](#page-15-0)[xp](#page-17-0)[re](#page-15-0)[ss](#page-16-0)[i](#page-17-0)[o](#page-5-0)[n](#page-6-0)[s.](#page-24-0)

<span id="page-16-0"></span>17 / 47

## Example (1)

Using forward difference to estimate the derivative of  $f(x) = \exp(x)$ 

$$
f'(x) \approx f'_{\text{forw}} = \frac{f(x+h) - f(x)}{h} = \frac{\exp(x+h) - \exp(x)}{h}
$$

Numerical example:

<span id="page-17-0"></span>\n- $$
h = 0.1, x = 1
$$
\n- $f'(1) \approx f'_{\text{forw}}(1.0) = \frac{\exp(1.1) - \exp(1)}{0.1} = 2.8588$
\n- Exact answers is  $f'(1.0) = \exp(1) = 2.71828$
\n- (Central diff:  $f'_{\text{cent}}(1.0) = \frac{\exp(1+0.1) - \exp(1-0.1)}{0.2} = 2.72281$ )
\n

## Example (2)

Comparison: forward difference, central difference and exact derivative of  $f(x) = \exp(x)$ 

<span id="page-18-0"></span>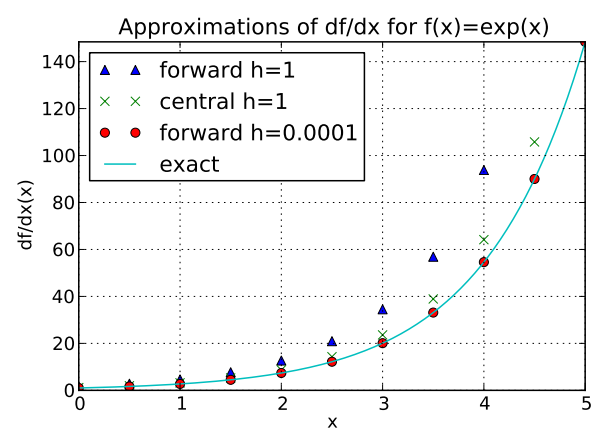

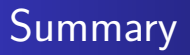

- Gan approximate derivatives of  $f$  numerically using only function evaluations of  $f$
- **size of step** h very important
- central differences has smallest error term

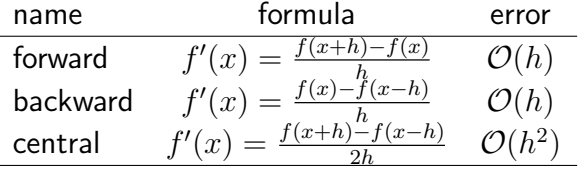

イロト 不優 ト 不思 ト 不思 トー 理

#### Appendix: source to compute figure on page [19](#page-18-0) I

```
EPS =1 # very large EPS to provoke inaccuracy
def forwarddiff (f.x.h=EPS):
    # df/dx = ( f(x+h)-f(x) )/h + O(h)return (f(x+h)-f(x))/h
def backwarddiff (f, x, h = EPS):
    # df/dx = ( f(x)-f(x-h) )/h + O(h)return (f(x)-f(x-h) )/hdef centraldiff (f, x, h=EPS):
    # df/dx = (f(x+h) - f(x-h))/h + O(h^2)return (f(x+h) - f(x-h))/(2*h)if __name__ == "__main__":
    # create example plot
    import pylab
    import numpy as np
    a=0 \# \, \mathit{left} \, \, \mathit{and} \,b = 5 # right limits for x
    N = 11 # steps
```
#### Appendix: source to compute figure on page [19](#page-18-0) II

```
def f(x):
     """ Our test funtion with
     convenient property that
     df/dx = f''''''return np.exp(x)xs = npu linspace (a, b, N)forward = []
forward small h = []central = []for x in xs :
    forward . append ( forwarddiff (f ,x) )
    central.append ( centraldiff (f, x) )
    forward_small_h . append (
         forwarddiff (f, x, h=1e-4)pylab. figure (figsize = (6, 4))pylab. axis([a, b, 0, np. exp(b)])pylab.plot (xs, forward, '^', label = ' forward h = % g ' % EPS)
pylab.plot(xs, central, 'x', label='central h=%g'. FPS)
pylab . plot (xs , forward_small_h , 'o ',
             label = ' forward h = \frac{9}{2}g' \frac{9}{2} 1e-4)
xsfine = np.linspace(a, b, N*100)イロメ イ団メ イモメ イモメー
                                                                E
```
 $QQ$ 22 / 47

```
pylab.plot (xsfine, f (xsfine), ' -', label = 'exact')
pylab . grid ()
pylab . legend ( loc = ' upper left ')
pylab . xlabel (" x")
pylab . ylabel (" df / dx (x)" )
pylab.title ("Approximations of df/dx for f(x) = exp(x)")
pylab . plot ()
pylab . savefig ( ' central - and - forward - difference . pdf ')
pylab . show ()
```
## Note: Euler's (integration) method — derivation using finite difference operator

■ Use forward difference operator to approximate differential operator

$$
\frac{dy}{dx}(x) = \lim_{h \to 0} \frac{y(x+h) - y(x)}{h} \approx \frac{y(x+h) - y(x)}{h}
$$

Change differential to difference operator in  $\frac{dy}{dx} = f(x,y)$  $\mathcal{L}_{\mathcal{A}}$ 

$$
f(x, y) = \frac{dy}{dx} \approx \frac{y(x+h) - y(x)}{h}
$$
  
 
$$
hf(x, y) \approx y(x+h) - y(x)
$$
  
\n
$$
\implies y_{i+1} = y_i + h f(x_i, y_i)
$$

 $\blacksquare \Rightarrow$  Euler's method (for ODEs) can be derived from the forward difference operator.

## Note: Newton's (root finding) method derivation from Taylor series

.

- $\blacksquare$  We are looking for a root, *i.e.* we are looking for a x so that  $f(x) = 0.$
- We have an initial guess  $x_0$  which we refine in subsequent iterations:

$$
x_{i+1} = x_i - h_i \quad \text{where} \quad h_i = \frac{f(x_i)}{f'(x_i)}.\tag{4}
$$

**This equation can be derived from the Taylor series of f around**  $x$ . Suppose we guess the root to be at x and  $x + h$  is the actual location of the root (so h is unknown and  $f(x+h) = 0$ ):

<span id="page-24-0"></span>
$$
f(x+h) = f(x) + hf'(x) + \dots
$$
  
\n
$$
0 = f(x) + hf'(x) + \dots
$$
  
\n
$$
\implies 0 \approx f(x) + hf'(x)
$$
  
\n
$$
\iff h \approx -\frac{f(x)}{f'(x)}.
$$
  
\n(5)

# The diffusion equation

<span id="page-25-0"></span>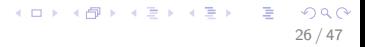

#### Diffusion equation

The 2d operator  $\frac{\partial^2}{\partial x^2} + \frac{\partial^2}{\partial y^2}$  $\frac{\partial^2}{\partial y^2}$  is called the Laplace operator  $\Delta$ , so that we can also write

$$
\frac{\partial u}{\partial t} = D\left(\frac{\partial^2}{\partial x^2} + \frac{\partial^2}{\partial y^2}\right) = D\Delta u
$$

■ The diffusion equation (with constant diffusion coefficient  $D)$  reads  $\frac{\partial u}{\partial t}=D\Delta u$  where the Laplace operator depends on the number  $d$  of spatial dimensions

$$
d = 1: \Delta = \frac{\partial^2}{\partial x^2}
$$
  
\n
$$
d = 2: \Delta = \frac{\partial^2}{\partial x^2} + \frac{\partial^2}{\partial y^2}
$$
  
\n
$$
d = 3: \Delta = \frac{\partial^2}{\partial x^2} + \frac{\partial^2}{\partial y^2} + \frac{\partial^2}{\partial z^2}
$$

1d Diffusion equation  $\frac{\partial u}{\partial t} = D$  $\frac{2}{u}$  $\partial x^2$ 

> In one spatial dimension, the diffusion equation reads  $\sim$

$$
\frac{\partial u}{\partial t} = D \frac{\partial^2 u}{\partial x^2}
$$

This is the equation we will use as an example.

Let's assume an initial concentration  $u(x,t_0) = \frac{1}{\sigma \sqrt{2\pi}} \exp \left(-\frac{(x-x_{\text{mean}})^2}{\sigma^2}\right)$  $\frac{(\text{mean})^2}{\sigma^2}$ with  $x_{\text{mean}} = 0$  and width  $\sigma = 0.5$ . 0.7 0.8  $(x,t_0)$ 

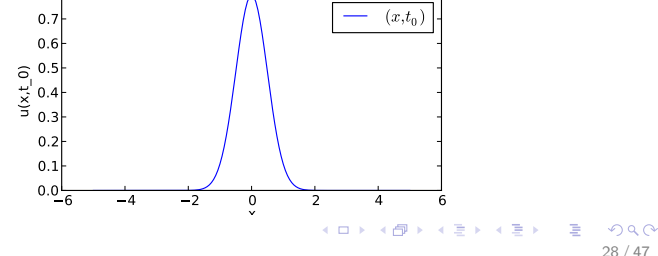

 $1$ d Diffusion eqn  $\frac{\partial u}{\partial t}=D\frac{\partial^2 u}{\partial x^2}$  $\frac{\partial^2 u}{\partial x^2}$ , time integration  $\boldsymbol{\mathsf{I}}$ 

 $\blacksquare$  Let us assume that we have some way of computing  $D \frac{\partial^2 u}{\partial x^2}$  at time  $t_0$  and let's call this  $g(x,t_0)$ , i.e.

$$
g(x, t_0) \equiv D \frac{\partial^2 u(x, t_0)}{\partial x^2}
$$

■ We like to solve

$$
\frac{\partial u(x,t)}{\partial t} = g(x,t_0)
$$

to compute  $u(x, t_1)$  at some later time  $t_1$ .

- Use finite difference time integration scheme:
- Introduce a time step size h so that  $t_1 = t_0 + h$ .

#### $1$ d Diffusion eqn  $\frac{\partial u}{\partial t}=D\frac{\partial^2 u}{\partial x^2}$  $\frac{\partial^2 u}{\partial x^2}$ , time integration  $\Pi$

Change differential operator to forward difference operator  $\mathcal{L}_{\mathcal{A}}$ 

$$
g(x, t_0) = \frac{\partial u(x, t)}{\partial t} = \lim_{h \to 0} \frac{u(x, t_0 + h) - u(x, t_0)}{h}
$$
(6)  

$$
\approx \frac{u(x, t_0 + h) - u(x, t_0)}{h}
$$
(7)

Rearrange to find  $u(x, t_1) \equiv u(x, t_0 + h)$  gives

$$
u(x, t_1) \approx u(x, t_0) + h g(x, t_0)
$$

We can generalise this using  $t_i = t_0 + ih$  to read

<span id="page-29-0"></span>
$$
u(x, t_{i+1}) \approx u(x, t_i) + h g(x, t_i)
$$
 (8)

イロト 不優 ト 不思 ト 不思 トー 理

 $\rightarrow$  If we can find  $g(x, t_i)$ , we can compute  $u(x, t_{i+1})$ 

#### $1$ d Diffusion eqn  $\frac{\partial u}{\partial t}=D\frac{\partial^2 u}{\partial x^2}$  $\frac{\partial^2 u}{\partial x^2}$ , spatial part l

$$
\frac{\partial u}{\partial t} = D \frac{\partial^2 u}{\partial x^2} = g(x, t)
$$

Need to compute  $g(x,t)=D\frac{\partial^2 u(x,t)}{\partial x^2}$  $\frac{u(x,t)}{\partial x^2}$  for a given  $u(x,t)$ . ■ Can ignore the time dependence here, and obtain

$$
g(x) = D \frac{\partial^2 u(x)}{\partial x^2}.
$$

Recall that

$$
\frac{\partial^2 u}{\partial x^2} = \frac{\partial}{\partial x} \frac{\partial u}{\partial x}
$$

and we that know how to compute  $\frac{\partial u}{\partial x}$  using central differences.

> K ロ X K @ X K 경 X X 경 X X 경 31 / 47

Recall central difference equation for first order derivative

$$
\frac{\mathrm{d}f}{\mathrm{d}x}(x) \approx \frac{f(x+h) - f(x-h)}{2h}
$$

will be more convenient to replace  $h$  by  $\frac{1}{2}h$ :

$$
\frac{\mathrm{d}f}{\mathrm{d}x}(x) \approx \frac{f(x + \frac{1}{2}h) - f(x - \frac{1}{2}h)}{h}
$$

32 / 47

メロトメ 倒す メミトメミト ニミーの

#### Second order derivatives from finite differences II

Apply the central difference equation twice to obtain  $\frac{\mathrm{d}^2 f}{\mathrm{d} x^2}$  $\frac{d^2J}{dx^2}$ :

$$
\frac{d^2 f}{dx^2}(x) = \frac{d}{dx} \frac{df}{dx}(x)
$$
\n
$$
\approx \frac{d}{dx} \left( \frac{f(x + \frac{1}{2}h) - f(x - \frac{1}{2}h)}{h} \right)
$$
\n
$$
= \frac{1}{h} \left( \frac{d}{dx} f\left(x + \frac{1}{2}h\right) - \frac{d}{dx} f\left(x - \frac{1}{2}h\right) \right)
$$
\n
$$
\approx \frac{1}{h} \left( \frac{f(x + h) - f(x)}{h} - \frac{f(x) - f(x - h)}{h} \right)
$$
\n
$$
= \frac{f(x + h) - 2f(x) + f(x - h)}{h^2} \tag{9}
$$

<span id="page-32-0"></span>K ロ X x (個) X x を X x を X → を → の Q Q Q 33 / 47

Recipe to solve  $\frac{\partial u}{\partial t} = D \frac{\partial^2 u}{\partial x^2}$  $\partial x^2$ 

**1** Discretise solution  $u(x, t)$  into discrete values

\n- **2** 
$$
u_j^i \equiv u(x_j, t_i)
$$
 where
\n- **a**  $x_j \equiv x_0 + j\Delta x$  and
\n- **b**  $t_i \equiv t_0 + i\Delta t$ .
\n

- **3** Start with time iteration  $i = 0$
- 4 Need to know configuration  $u(x, t_i)$ .
- <span id="page-33-1"></span>**5** Then compute  $g(x,t_i) = D \frac{\partial^2 u}{\partial x^2}$  using finite differences  $(9).$  $(9).$

<span id="page-33-0"></span>34 / 47

イロト 不優 ト 不思 ト 不思 トー 理

- 6 Then compute  $u(x, t_{i+1})$  based on  $g(x, t_i)$  using [\(8\)](#page-29-0)
- **7** increase i to  $i + 1$ , then go back to [5.](#page-33-1)

#### A sample solution  $\frac{\partial u}{\partial t}=D\frac{\partial^2 u}{\partial x^2}$  $\partial x^2$ , I

```
import numpy as np
import matplotlib . pyplot as plt
import matplotlib . animation as animation
a, b = -5, 5 # size of box<br>
N = 51 # number of s
                     # number of subdivisions
x= np. linspace (a, b, N) # positions of subdivisions<br>
h = x [1] - x [0] # discretisation stepsize i
                       #disscretisation stepsize in x-direction
def total(u).
     """ Computes total number of moles in u . """
    return ((b-a)/float(N)*np.sum(u))def gaussdistr (mean, sigma, x):
     """ Return gauss distribution for given numpy array x """
    return 1./( sigma * np . sqrt (2* np . pi ))* np . exp (
         -0.5*(x - mean) **2/sigma **2)#starting configuration for u(x,t0)u = gaussdistr (mean=0., sigma=0.5, x=x)
                                                K ロ ▶ K @ ▶ K 할 ▶ K 할 ▶ ( 할 ) 900
```
35 / 47

#### A sample solution  $\frac{\partial u}{\partial t}=D\frac{\partial^2 u}{\partial x^2}$  $\frac{\partial^2 u}{\partial x^2}$ , ||

```
def compute_g(u, D, h):
    """ given a u(x, t) in array, compute q(x, t) = D * d^2/2u/dx^2using central differences with spacing h,
    and return q(x, t). """
    d2u_dx2 = np{\cdot}zeros(u,\text{shape},np:\text{float})for i in range (1, len(u) - 1):
         d2u_dx2[i] = (u[i+1] - 2*u[i]+u[i-1])/h**2# special cases at boundary: assume Neuman boundary
    #conditions, i.e. no change of u over boundary
    #so that u [0] - u [-1] = 0 and thus u [-1] = u [0]i = 0d2u<sup>dx2 [i] = (u[i+1] - 2*u[i]+u[i])/h**2</sup>
    #same at other end so that u[N-1]-u[N]=0\#and thus u [N]=u [N-1]
    i = len(u) - 1d2u_dx2[i] = (u[i] - 2*u[i]+u[i-1])/h**2return D* d2u_dx2
def advance_time (u, g, dt):
    " " " Given the array u, the rate of change array q,and a timestep dt, compute the solution for u
    after t, using simple Euler method. """
    u = u + dt * gK ロ ▶ K 個 ▶ K 로 ▶ K 로 ▶ - 로 - K 9 Q @
```
36 / 47

#### A sample solution  $\frac{\partial u}{\partial t}=D\frac{\partial^2 u}{\partial x^2}$  $\frac{\partial^2 u}{\partial x^2}$ , III

#### return u

```
# show example, quick and dirtly, lots of global variables<br>dt = 0.01 \qquad # step size or time
                                  #step size or time
stepsbeforeupdatinggraph = 20 #plotting is slow<br>D = 1<br>#Diffusion\ coefficientD = 1. # Diffusion coefficient
                               #keep track of iterations
def do_steps (j , nsteps = stepsbeforeupdatinggraph ):
     """ Function called by FuncAnimation class. Computes
    nsteps iterations, i.e. carries forward solution from
    u(x, t_i) to u(x, t_i \{i + n \text{steps}\}).
     """
    global u, stepsdone
    for i in range (nsteps):
         g = compute_g( u, D, h)
         u = advance_time ( u, g, dt)stepsdone += 1
         time_passed = stepsdone * dt
    print ("stepsdone=%5d, time=%8gs, total (u) = %8g'' %
           ( stepsdone , time_passed , total (u )))
    l.set_ydata(u) # update data in plot
    fig1. canvas.draw () # redraw the canvas
                                              イロト イ団 トイモト イモト
```
 $QQ$ 37 / 47

#### A sample solution  $\frac{\partial u}{\partial t}=D\frac{\partial^2 u}{\partial x^2}$  $\frac{\partial^2 u}{\partial x^2}$ , IV

```
return 1,
fig1 = plt . figure () # setup animation
1, = \text{plt.plot}(x, u, 'b-o') #plot initial u(x, t)# then compute solution and animate
line_ani = animation. FuncAnimation (fig1,
                                      do_steps , range (10000))
plt . show ()
```
### Boundary conditions I

- For ordinary differential equations (ODEs), we need to know the *initial value(s)* to be able to compute a solution.
- $\blacksquare$  For partial differential equations (PDEs), we need to know the initial values and extra information about the behaviour of the solution  $u(x, t)$  at the boundary of the spatial domain (i.e. at  $x = a$  and  $x = b$  in this example).
- Commonly used boundary conditions are
	- **Dirichlet boundary conditions:** fix  $u(a) = c$  to some constant.

<span id="page-38-0"></span>Would correspond here to some mechanism that keeps the concentration  $u$  at position  $x = a$  constant.

**Neuman boundary conditions:** fix the change of  $u$  across the boundary, i.e.

$$
\frac{\partial u}{\partial x}(a) = c.
$$

- For positive/negative c this corresponds to an imposed concentration gradient.
- For  $c = 0$ , this corresponds to conservation of the atoms in the solution: as the gradient across the boundary cannot change, no atoms can move out of the box. (Used in our program on slide 35)
- $\blacksquare$  The time integration scheme we use is explicit because we have an explicit equation that tells us how to compute  $u(x, t_{i+1})$  based on  $u(x, t_i)$  (equation [\(8\)](#page-29-0) on slide 30)
- An implicit scheme would compute  $u(x, t_{i+1})$  based on  $u(x, t_i)$  and on  $u(x, t_{i+1})$ .
- $\blacksquare$  The implicit scheme is more complicated as it requires solving an additional equation system just to find  $u(x, t_{i+1})$  but allows larger step sizes  $\Delta t$  for the time.
- $\blacksquare$  The explicit integration scheme becomes quickly unstable if  $\Delta t$  is too large.  $\Delta t$  depends on the chose spatial discretisation  $\Delta x$ .

■ Our sample code is (nearly) as slow as possible

- **n** interpreted language
- $\blacksquare$  explicit for loops
- $\blacksquare$  enforced small step size from explicit scheme
- Solutions:
	- Refactor for-loops into matrix operations and use (compiled) matrix library (numpy for small systems, use scipy.sparse for larger systems)
	- Use library function to carry out time integration (will use implicit method if required), for example scipy.integrate.odeint.

#### Finite Elements

Another widely spread way of solving PDEs is using so-called finite elements.

**Mathematically, the solution**  $u(x)$  for a problem like  $\frac{\partial^2 u}{\partial x^2} = f(x)$  is written as

<span id="page-42-1"></span><span id="page-42-0"></span>
$$
u(x) = \sum_{i=1}^{N} u_i \phi_i(x)
$$
 (10)

where each  $u_i$  is a number (a coefficient), and each  $\phi_i(x)$ a known function of space.

- $\blacksquare$  The  $\phi_i$  are called *basis* or *shape functions*.
- Each  $\phi_i$  is normally chosen to be zero for nearly all  ${\sf x},$  and to be non-zero close to a particular node in the finite element mesh.
- By substitution  $(10)$  into the PDE, a matrix system can be obtained, which  $-$  if solved  $-$  provides the coefficients  $u_i$ , and thus the solution. K ロンス (個) > スミンス(ミン) () ミ  $\eta$ an 43 / 47

#### Finite Elements vs Finite differences

#### **Finite differences**

- $\blacksquare$  are mathematically much simpler and
- $\blacksquare$  for simple geometries (such as cuboids) easier to program
- Finite elements
	- $\blacksquare$  have greater flexibility in the shape of the domain,
	- $\blacksquare$  the specification and implementation of boundary conditions is easier
	- **but the basic mathematics and code is more** complicated.

#### Practical observation on time integration

- Usually, we solve the *spatial* part of a PDE using some discretisation scheme such as finite differences and finite elements).
- This results in a set of coupled ordinary differential equations (where time is the independent variable). Can think of this as one ODE for every cube from our discretisation.
- **This temporal part is then solved using time integration** schemes for (systems of) ordinary differential equations.

### **Summary**

- **Partial differential equations important in many contexts**
- $\blacksquare$  If no analytical solution known, use numerics.
- Discretise the problem through
	- $\blacksquare$  finite differences (replace differential with difference operator, corresponds to chopping space and time in little cuboids)
	- $\blacksquare$  finite elements (project solution on localised basis functions, often used with tetrahedral meshes)

<span id="page-45-0"></span> $\blacksquare$  related methods (finite volumes, meshless methods). Finite elements and finite difference calculations are standard tools in many areas of engineering, physics, chemistry, but increasingly in other fields.

<span id="page-46-0"></span>changeset: 53:a22b7f13329e tag: tip user: Hans Fangohr [MBP13] <fangohr@soton.ac.uk> date: Fri Dec 16 10:57:15 2011 +0000